- 13 ISBN 9787111278047
- 10 ISBN 7111278046

出版时间:2009-9

 $(2009 \times 10^{-10})$ 

页数:198

版权说明:本站所提供下载的PDF图书仅提供预览和简介以及在线试读,请支持正版图书。

www.tushu000.com

 $\tilde{a}$  $\frac{44}{\pi}$ mathematic windows the "Windows "Windows "Windows" windows" "Windows" "Windows" "<br>https://www.astron.com/windows/windows/windows/windows/windows/windows/windows/windows/windows/windows/windows<br>"Windows" "Windows: "Vindows: Word2003"

Windows XP<br>Richard 2003 Excel 2003 PowerPoint 2003 PowerPoint 2003 linternet  $\frac{1}{1}$  1.1.1.1.1.1.1.1.1.1.1.2  $1 \t1 \t3 \t1 \t1 \t4 \t1 \t2 \t1 \t1 \t1$  $1.2.2$  1.2.3  $1.3$  1.3  $1.31$  $1 \t3 \t2 \t1 \t3 \t3 \t1 \t4$ 1.4.1 1.4.2 1.4.3 1.5 2. Windows XP 2.1 Windows 2.2 Windows XP 2.2 1 2.2.2 本操作——设置桌面环境2.2.3 Windows XP窗口2.2.4 对话框2.3 使用"开始"菜单2.3.1 认识 "" 2.3.2 "" —— "" 2.3.3 ——启动腾讯QQ程序2.3.4 附件程序2.4 磁盘与文件管理2.4.1 认识"我的电脑"2.4.2 磁盘 管理2.4.3 文件和文件夹管理2.4.4 案例:搜索工具的使用——查找名为"Windows"的文件夹2 .4.5 案例:文件和文件夹的创建和管理2.4.6 案例:文件和文件夹的移动与复制2.5 控制面板2  $5\,1$   $2\,5\,2$   $2\,5\,3$   $\qquad$ QQ2008 2.5.4 2.6 3 Word 20033.1 Word 2003入门3.1.1 概述3.1.2 Word的启动与退出3.1.3 Word窗口界面3.1.4 案例:文档基本操作 ——新建一个简单文档3.2 文档基本操作与格式化3.3 表格制作3.3.1 案例:表格设置应用——班  $3.3.2$   $-- 3.4$   $3.4.1$  $\frac{1}{2}$  3.4.2  $\frac{1}{2}$   $\frac{1}{2}$   $\frac{1$  $3.6.1$   $3.6.2$   $3.7$   $3.4.2$   $3.8$  $3.5$   $3.6$   $3.6.1$   $3.6.2$   $3.7$   $4$ 4 Excel20034 1 Excel2003 4 1 1 Excel و2003 4.1.1 Excel و2003 4.1.1 Excel and 4.1.2 Excel  $1\,3$   $\qquad \qquad 4\,2$   $4\,2\,1$  $\frac{1}{1}$  and  $\frac{1}{2}$  and  $\frac{2}{2}$  and  $\frac{2}{2}$  and  $\frac{2}{2}$  and  $\frac{2}{3}$  and  $\frac{2}{3}$ —— 4.3 —— 4.3 1 —— 4.  $3\hspace{1.5cm}2 \hspace{1.5cm} - \hspace{1.5cm} 4\hspace{1.5cm} 4 \hspace{1.5cm} 4 \hspace{1.5cm} 5 \hspace{1.5cm} 4 \hspace{1.5cm} 5$  $1 \t 4 \t 5 \t 2 \t 4 \t 5 \t 3 \t 4 \t 6 \t 5$ PowerPoint20035 1 PowelPoint2003 5 1 1 5 1 2 5 1 3 PowerPoint2003  $5.2$  " $5.2.1$   $*$  " $5.2.2$ :"我的风采"演示文稿的内容编辑5.2.3 案例:"我的风采"演示文稿的放映设计5.3 演示文稿 的开始放映及结束放映5.3.1 演示文稿的开始放映方式5.3.2 演示文稿的结束放映方式5.4 演示文  $5.4.1$   $5.4.2$   $5.4.3$  CD5.5  $6$  $\frac{3}{2}$  Internet  $\frac{6}{1}$  1  $\frac{1}{1}$  6.1.2  $6\quad 2$  Internet  $6\quad 2\quad 1$  Internet  $6\quad 2\quad 2$  internet $6\quad 3$ 览器的使用6.3.1 案例:IE浏览器的使用6.3.2 案例:利用搜索引擎搜索求职信息6.3.3 案例:  $6 \t3 \t4 \t6 \t4 \t6 \t4 \t1$ 请邮箱并发送求职电子邮件6.4.2 案例:通过即时通信软件与企业联系6.4.3 案例:申请与使用个 RLOG6.5 7 71 711 71 .2 案例:系统漏洞检测与修补7.2 计算机病毒与防范7.2.1 计算机病毒基础知识7.2.2 案例:瑞 星计算机杀毒软件的使用7.3 网络防火墙7.3.1 网络防火墙基础知识7.3.2 案例:天网防火墙个人  $7.4$   $7.4$  1  $7.4$  2 清除木马和恶意软件7.5 习题参考文献

| 1 | 1.1 | 1.1.1 |              |
|---|-----|-------|--------------|
|   |     | 1.    |              |
|   |     |       |              |
|   |     |       | $\mathbf{2}$ |
|   |     |       |              |

(简称IT)。信息技术出现在计算机技术产生之后。信息技术就是感测技术、通信技术、计算机技术

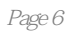

本站所提供下载的PDF图书仅提供预览和简介,请支持正版图书。

:www.tushu000.com